## Komunikat "Niepoprawny numer PESEL"

Podczas zakładania konta kandydata w systemie, może pojawić się komunikat o błędnym wypełnieniu pola przeznaczonego na numer PESEL.

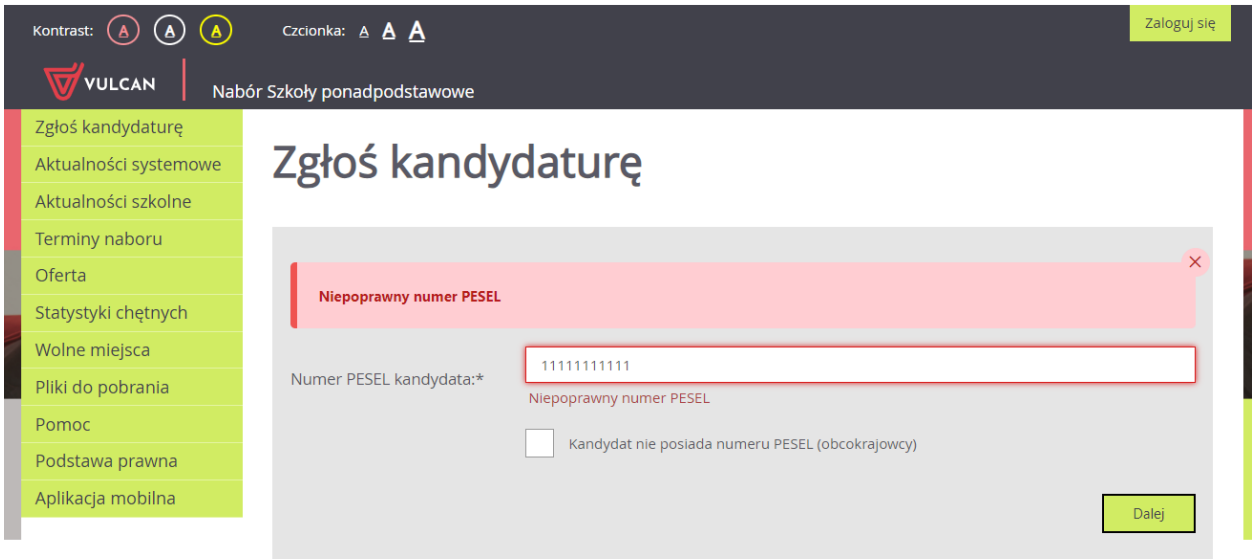

W takiej sytuacji należy upewnić się, czy numer jest poprawnie wpisany oraz czy nie ma przed lub za numerem postawionej spacji.

Jeżeli mimo wpisania poprawnego numeru nadal pojawia się ten komunikat, należy skontaktować się z placówką w celu wyjaśnienia nieprawidłowości.

Zachęcamy również do korzystania z naszej strony internetowej **[https://www.vulcan.edu.pl/rodzice-i](https://www.vulcan.edu.pl/rodzice-i-uczniowie/wsparcie-techniczne)[uczniowie/wsparcie-techniczne](https://www.vulcan.edu.pl/rodzice-i-uczniowie/wsparcie-techniczne)**

Zbudowaliśmy tam bazę wiedzy, dostępną 24/7, w której umieszczamy aktualności, artykuły, poradniki oraz odpowiedzi na często zadawane pytania, które pomogą rozwiązać ewentualne wątpliwości.

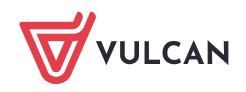